# THE STATA JOURNAL

#### **Editor**

H. Joseph Newton Department of Statistics Texas A&M University College Station, Texas 77843 979-845-8817; fax 979-845-6077 jnewton@stata-journal.com

#### **Associate Editors**

Christopher F. Baum Boston College

Nathaniel Beck New York University

Rino Bellocco Karolinska Institutet, Sweden, and University of Milano-Bicocca, Italy

Maarten L. Buis Vrije Universiteit, Amsterdam

A. Colin Cameron University of California–Davis

Mario A. Cleves Univ. of Arkansas for Medical Sciences

William D. Dupont Vanderbilt University

David Epstein Columbia University

Allan Gregory Queen's University

James Hardin University of South Carolina

Ben Jann ETH Zürich, Switzerland

Stephen Jenkins University of Essex

Ulrich Kohler WZB, Berlin

Frauke Kreuter University of Maryland–College Park

**Stata Press Editorial Manager Stata Press Copy Editors**

#### **Editor**

Nicholas J. Cox Department of Geography Durham University South Road Durham City DH1 3LE UK n.j.cox@stata-journal.com

Jens Lauritsen Odense University Hospital

Stanley Lemeshow Ohio State University

J. Scott Long Indiana University

Thomas Lumley University of Washington–Seattle

Roger Newson Imperial College, London

Austin Nichols Urban Institute, Washington DC

Marcello Pagano Harvard School of Public Health

Sophia Rabe-Hesketh University of California–Berkeley

J. Patrick Royston MRC Clinical Trials Unit, London

Philip Ryan University of Adelaide

Mark E. Schaffer Heriot-Watt University, Edinburgh

Jeroen Weesie Utrecht University

Nicholas J. G. Winter University of Virginia

Jeffrey Wooldridge Michigan State University

Lisa Gilmore Jennifer Neve and Deirdre Patterson

The *Stata Journal* publishes reviewed papers together with shorter notes or comments, regular columns, book reviews, and other material of interest to Stata users. Examples of the types of papers include 1) expository papers that link the use of Stata commands or programs to associated principles, such as those that will serve as tutorials for users first encountering a new field of statistics or a major new technique; 2) papers that go "beyond the Stata manual" in explaining key features or uses of Stata that are of interest to intermediate or advanced users of Stata; 3) papers that discuss new commands or Stata programs of interest either to a wide spectrum of users (e.g., in data management or graphics) or to some large segment of Stata users (e.g., in survey statistics, survival analysis, panel analysis, or limited dependent variable modeling); 4) papers analyzing the statistical properties of new or existing estimators and tests in Stata; 5) papers that could be of interest or usefulness to researchers, especially in fields that are of practical importance but are not often included in texts or other journals, such as the use of Stata in managing datasets, especially large datasets, with advice from hard-won experience; and 6) papers of interest to those who teach, including Stata with topics such as extended examples of techniques and interpretation of results, simulations of statistical concepts, and overviews of subject areas.

For more information on the *Stata Journal*, including information for authors, see the web page

#### <http://www.stata-journal.com>

The *Stata Journal* is indexed and abstracted in the following:

- CompuMath Citation Index<sup>®</sup>
- RePEc: Research Papers in Economics
- Science Citation Index Expanded (also known as  $\text{SciSearch}^{(8)}$ )

**Copyright Statement:** The *Stata Journal* and the contents of the supporting files (programs, datasets, and help files) are copyright  $\odot$  by StataCorp LP. The contents of the supporting files (programs, datasets, and help files) may be copied or reproduced by any means whatsoever, in whole or in part, as long as any copy or reproduction includes attribution to both (1) the author and (2) the *Stata Journal*.

The articles appearing in the *Stata Journal* may be copied or reproduced as printed copies, in whole or in part, as long as any copy or reproduction includes attribution to both (1) the author and (2) the *Stata Journal*.

Written permission must be obtained from StataCorp if you wish to make electronic copies of the insertions. This precludes placing electronic copies of the *Stata Journal*, in whole or in part, on publicly accessible web sites, fileservers, or other locations where the copy may be accessed by anyone other than the subscriber.

Users of any of the software, ideas, data, or other materials published in the *Stata Journal* or the supporting files understand that such use is made without warranty of any kind, by either the *Stata Journal*, the author, or StataCorp. In particular, there is no warranty of fitness of purpose or merchantability, nor for special, incidental, or consequential damages such as loss of profits. The purpose of the *Stata Journal* is to promote free communication among Stata users.

The *Stata Journal*, electronic version (ISSN 1536-8734) is a publication of Stata Press. Stata and Mata are registered trademarks of StataCorp LP.

## **Speaking Stata: I. J. Good and quasi-Bayes smoothing of categorical frequencies**

Nicholas J. Cox Department of Geography Durham University Durham, UK n.j.cox@durham.ac.uk

**Abstract.** I. J. Good (1916–2009) was a prolific scientist who contributed to many fields, mostly from a Bayesian standpoint. This column explains his idea of quasi-Bayes (a.k.a. pseudo-Bayes) estimation or smoothing of categorical frequencies in a contingency table, which is especially useful as a way of dealing with awkward sampling or random zeros. It shows how the method can be implemented, almost calculator-style, using a combination of Stata and Mata. Convenience commands qsbayesi and qsbayes are also introduced.

**Keywords:** st0168, qsbayesi, qsbayes, categorical data, contingency tables, Mata, pseudo-Bayes, quasi-Bayes, random zeros, sampling zeros, smoothing

### **1 I. J. Good, polymathic statistician**

I. J. Good (1916–2009) was a prolific scientist who contributed to many fields, including mathematics, cryptography, computer science, philosophy of science, physics, and statistics. Much of his work took a Bayesian viewpoint. His life started as Isidore Jacob Gudak, the son of Polish immigrants in London, and ended as Irving John (Jack) Good, a retired academic in Virginia. His career took him back and forth between government work (much of it still classified) in Britain and the United States, and academic study and positions at Cambridge, Manchester, Oxford, and Virginia Tech. Many details have emerged, however, of his statistical contributions to codebreaking during World War II in work with Alan M. Turing and others (e.g., Good [1979]). The interview conducted by Banks (2008) gives much more detail and a fine sense of Good's wit, in every sense of that word. Obituaries include those by van der Vat (2009) and Banks (2009). The collections in Good (1962, 1983) and Banks and Smith (2008) anthologize some of Good's work, but he published other books and several hundred papers and he wrote many more, so no collection is at all comprehensive. The titles of two of these books, *Good Thinking: The Foundations of Probability and its Applications* and *The Good Book: Thirty Years of Comments, Conjectures, and Conclusions by I. J. Good*, indicate a wordplay that is pervasive. Among many other things, Good was a master at being serious without being solemn.

### **2 Quasi-Bayes smoothing**

In March 1972, I bought a used copy of Good's short monograph *The Estimation of Probabilities: An Essay on Modern Bayesian Methods* (1965) in a bookshop just a short distance away from where he had studied mathematics some 30 years earlier. I appear to have paid 20 pence, much less than a dollar or a Euro. I can echo the testimony of Fienberg (2008) that the monograph long ago paid for itself in repeated reading. This column focuses on just one idea in that book and how to implement it in Stata. That idea was picked up by Fienberg, Holland, and Sutherland in various papers in the 1970s (e.g., Fienberg and Holland [1970, 1972, 1973] and Sutherland, Holland, and Fienberg [1975]) and was discussed systematically and clearly by Bishop, Fienberg, and Holland (1975) under the heading of pseudo-Bayes estimation. Good (2008) himself preferred a heading of quasi-Bayes, so that preference is honored here. See survey works on categorical data analysis, such as Agresti (2002), for the wider context.

The main problem is very simple. You have some sample frequencies for two or more categories and wish to estimate the underlying probabilities. The difficulties with taking empirical probabilities as they come are easily underlined by thinking about those categories for which you have observed zero frequencies, even though it is clear that such categories could have been observed. These zeros may be called sampling or random zeros. (In contrast, zeros for categories that could not be populated even in principle, such as pregnant males, may be called structural or fixed zeros. We will not focus on those further, beyond explaining later that they can be accommodated easily in the method under consideration.)

The story underlying sampling zeros we take to be just that your sample failed to catch such categories, most obviously because they are relatively uncommon, and so by chance did not fall into your net. Problems of poor sampling design, such as when a telephone-based survey did not catch people without telephone access, are beyond the scope of this method to fix.

Sampling or random zeros are awkward for virtually any exploratory or inferential purpose. Most simply, their definition implies that because we do not believe them, it is contradictory to take them literally. In addition to being problematic for standard approaches, they prove awkward in plotting frequencies or probabilities on logarithmic or logit scales, which is often a very good idea (e.g., Cox [2004, 2008]).

The best way to get to the underlying positive probabilities is not obvious. Several recipes are likely to occur to statistically minded researchers, most commonly in terms of fitting one or more appropriate models. Even if that appears to be the main line of attack, having other methods in the toolbox to provide checks should also appeal to you. In particular, although a model provides a kind of smoothing by fitting, it may not be the best kind of smoothing if you want to keep fairly close to the data.

Dealing with zeros ad hoc is one possibility, and dodges and fudges of some kind are often recommended, such as adding 1/2 to observed sampling zeros, with or without adjustment to observed positive frequencies. As Good (1965, 56) himself said, "Real life is both complicated and short, and we make no mockery of honest adhockery."

But many statisticians and scientists would prefer a more systematic approach. The approach followed here treats the problem as one of flattening or shrinking or smoothing the observed frequencies toward those implied by a set of prior probabilities. The word *prior* indicates a Bayesian flavor to the method, but it is a flavor that should be acceptable even to those skeptical or squeamish about anything Bayesian. Smoothing categorical data is territory less visited than smoothing with respect to one or more coordinates—say, coordinates defined by time, space, or predictors—but several ideas have been proposed. Simonoff (1996) is one gateway to the literature.

Imagine a vector of observed frequencies  $n_i, i = 1, \ldots, I$ , with total frequency N and a corresponding vector of prior probabilities,  $q_i$ , with total probability 1. The quasi-Bayes recipe produces smoothed estimates of frequencies  $N\hat{p}_i$ , where

$$
\widehat{p_i} = \frac{N}{N+K} \frac{n_i}{N} + \frac{K}{N+K} q_i
$$

and shrinkage is tuned by the constant

$$
K = \frac{N^2 - \sum_{i=1}^{I} n_i^2}{\sum_{i=1}^{I} n_i - Nq_i}
$$

Otherwise put, smoothed frequencies  $\hat{n_i}$  are given by

$$
\widehat{n_i} = N\left(\frac{1}{N+K}n_i + \frac{K}{N+K}q_i\right)
$$

Simply, and expectably, smoothed frequencies are chosen to be a compromise between those observed and those expected from prior probabilities. These estimates minimize the total mean squared error between estimated and estimand probabilities. The only issue is identifying suitable prior probabilities. Once they are identified, the task is a straightforward calculation.

The setup implied by the notation of a single vector is more general than it may seem at first. The idea extends to frequencies that researchers regard as structured in contingency tables that are two-dimensional or higher. The twist is merely that the prior probabilities may then arise from a more complicated calculation involving different predictor levels, possibly interactions, and so forth. If there is some ordering of categories, that too may affect the prior probabilities. All is at the researcher's discretion. A simple analogue is a chi-squared test, for which any generating process should be mirrored in calculation of expected frequencies. That is implicit rather than explicit in the notation.

As usual, it may be a good idea to consider various possible vectors of prior probabilities. The most conservative or agnostic option of uniform probabilities,  $1/I$ , typically produces only modest smoothing, contrary perhaps to some intuitions.

The modest generality of the formulation also extends to handling structural or fixed zeros directly. Any such formulation would have both  $n_i = 0$  and  $q_i = 0$  so that, correspondingly,  $\hat{p}_i = 0$ . So zero observed frequencies would never be smoothed upward if the zeros are entirely credible.

### **3 Stata implementation**

You might want to apply quasi-Bayes smoothing informally in a calculator style. One possibility is that you already have a contingency table of counts, say, from a report or published paper, which you should then put into a Stata or Mata matrix. Another possibility is that you have read the raw data in Stata, and so you can use tabulate or some similar command to produce such a table. The matcell() option of tabulate is especially handy for getting hold of a matrix of frequencies.

For example, having read in Stata's auto data, we can look at a table of two categorical variables, whether various cars in the United States were foreign and their repair record in 1978. There is no evident structural reason why repair records 1 and 2 were impossible for foreign cars, so we interpret the observed zeros as indicating small underlying probabilities.

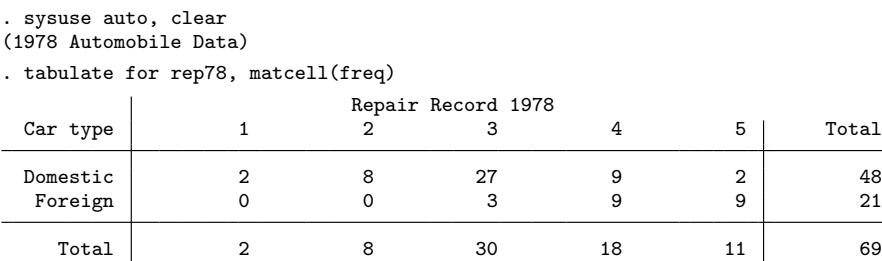

You could stay in Stata and use its matrix and scalar functions to proceed further. A better option is to start Mata:

. mata :

The following sequence of Mata commands is not as short as it could be, but it shows a sequence of operations in simple steps. One possible prior is just uniform across both row and column categories. Once we are done, we send the matrix back to Stata.

```
: freq = st_matrix("freq")
: prior = J(2, 5, 1/10)
: N = sum(freq): diff = freq - N * prior: K = (N * N - sum(freq : * freq)) / sum(dff : * diff): qb = N * ((freq : / (N + K)) + (K / (N + K)) * prior): st_matrix("qb", qb)
: end
```
If you are new to Mata, the most exotic syntax here is likely to be  $J(2, 5, 1/10)$ and the operators  $\cdot\cdot\cdot$  and  $\cdot\cdot\cdot$ . The former creates a matrix with 2 rows, 5 columns, and elements all  $1/10 = 0.1$ , and the latter stipulate elementwise multiplication and division. Although the initial formulation was in terms of a vector of frequencies, we can apply the same recipe to a matrix.

Once back in Stata, we can look at the frequencies. matrix list by default will give more decimal places than you care about, so the format() option may be needed.

```
. matrix list qb
qb[2,5]
          c1 c2 c3 c4 c5
r1 2.4175474 7.9062649 25.287203 8.8210511 2.4175474
r2 .58797493 .58797493 3.3323337 8.8210511 8.8210511
. matrix list qb, format(%3.2f)
qb[2,5]
    c1 c2 c3 c4 c5<br>2.42 7.91 25.29 8.82 2.42
r1 2.42 7.91 25.29 8.82 2.42
    r2 0.59 0.59 3.33 8.82 8.82
```
As earlier signaled, this uniform prior has only a moderate smoothing effect. The zeros are smoothed to 0.59, and the peak frequency of 27 is smoothed to 25.29.

For this two-dimensional table, there is arguably a more natural default: the prior probabilities implied by a model in which the two categorical variables are independent. That then respects the far-from-uniform marginal distributions.

All the information needed is already at hand. Re-enter Mata, and see that getting the expected frequencies and expected probabilities under an independence model is possible in one line:

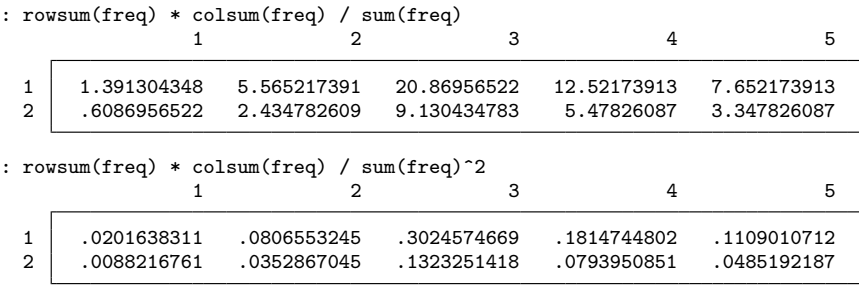

Textbooks typically explain how to calculate expected frequencies under independence for a two-way table. You take the product of row frequencies and column frequencies and divide the result by the grand total. In Mata, and indeed in any matrix language, we need to put the terms in precisely that order to set up the calculation conformably. Here the row sums are a  $2 \times 1$  matrix or column vector and the column sums are a  $1 \times 5$  matrix or row vector, and so their (matrix) product is a  $2 \times 5$  matrix. The sum of frequencies and its square are both scalars: here Mata uses / to mean division of the elements of a matrix by a scalar.

Now we just need to repeat the quasi-Bayes calculation for that different prior:

```
: priori = rowsum(freq) * colsum(freq) / sum(freq)^2
: diffi = freq - N * priori
: Ki = (N * N - sum(freq :* freq)) / sum(diffi :* diffi)
: qbi = N * ((freq :/ (N + Ki)) + (Ki / (N + Ki)) * priori)
: st_matrix("qbi", qbi)
: end
```
Let's look at the results. The first set of smoothed frequencies, although crudely derived, were not at all absurd, but these are better.

```
. matrix list qbi, format(%3.2f)
qbi[2,5]
     c1 c2 c3 c4 c5<br>..86 7.43 25.57 9.82 3.32
r1 1.86 7.43 25.57 9.82 3.32
r2 0.14 0.57 4.43
```
Note in particular how the two observed zeros are smoothed to different estimated frequencies when marginal information is taken into account. Let's emphasize once more that no other information has yet been considered, such as whether there is an interaction or the ordered nature of the repair record, but the story will be left at this point.

### **4 More complicated situations**

The main message so far is that quasi-Bayes smoothing is easy in principle and easy in practice. Anyone interested in the idea is likely to want to apply it in much more complicated situations. Here are some brief suggestions on Stata strategy and tactics.

To work with other setups, you may need to move beyond tabulate and deal directly with appropriate modeling commands. A different data structure is then advisable. The contract command ([D] **contract**) produces a dataset with cell frequencies as a key variable. Note carefully the key options zero and nomiss. zero, which you will almost certainly need, ensures that cells with zero frequencies are included explicitly in the new dataset. nomiss, which you will probably want, discards cells for missing categories.

With this new dataset, you can then use an appropriate modeling command, choosing between poisson or glm largely as a matter of taste or convenience.

### **5 Canned commands**

Two new commands have been written to allow quasi-Bayes smoothing to be carried out more conveniently and are published formally with this column. *qsbayesi* is intended as an immediate command, with the twist that *immediate* here means working with Stata matrices. **qsbayes** is for the more traditional situation in which observed frequencies populate the values of a variable. This might be the result of a previous contract, as mentioned in the previous section, or the frequencies might have been entered directly.

### **5.1 Syntax for qsbayesi**

```
qsbayesi \textit{freq\_matrix} \mid \textit{prior\_matrix} \mid , \textit{prob\_format}(\textit{format}) \mid
```
### **Description**

qsbayesi takes a matrix of frequencies, *freq matrix*, and shrinks or smooths it toward a set of frequencies implied by prior probabilities. This will have the effect of replacing sampling zeros with positive estimates whenever the priors are positive. These estimates minimize the total mean squared error between estimated and estimand probabilities.

If *prior matrix* is specified, it must be the same shape as *freq matrix* and sum to 1. If *prior matrix* is not specified, it is taken to be a matrix of equal probabilities.

### **Options**

prob specifies that probabilities rather than estimated frequencies be shown.

format(*format*) controls the format with which matrix output is printed.

### **5.2 Syntax for qsbayes**

```
qsbayes \emph{datavar} [\emph{priorvar}]\, [\emph{if}]\, [\emph{in}]\, [ , by(\emph{rowvar} [\emph{colvar} [\emph{layervar}]\,))
    generate(newvar) prob tabdisp options
```
### **Description**

qsbayes takes *datavar*, which should be a set of frequencies, and shrinks or smooths it toward a set of frequencies implied by prior probabilities. This will have the effect of replacing sampling zeros with positive estimates whenever the priors are positive. These estimates minimize the total mean squared error between estimated and estimand probabilities.

If *priorvar* is specified, it must sum to 1 for the data used. If *priorvar* is not specified, it is taken to be a set of equal probabilities.

### **Options**

 $by (rowvar \mid column \mid)$  indicates that *datavar* refers to a table with rows (and columns, if specified [and layers, if specified]) indexed by the variable(s) named, which will structure a display of cell estimates using tabdisp. If by () is not specified, cell estimates will be displayed according to observation numbers.

generate(*newvar*) generates a new variable containing results.

prob specifies that probabilities rather than estimated frequencies be shown (and kept, if desired).

*tabdisp options* are options of tabdisp. The default includes center.

### **6 Conclusion**

Although it has not entered the mainstream of categorical data analysis, quasi-Bayes smoothing is easy to understand and implement and is flexible according to researchers' ideas and needs. This column has shown how to implement this method with a combination of Stata and Mata and has introduced two new commands that may be used according to circumstance. Those interested further should look both at the original account in Good (1965) and at the systematic discussion in Bishop, Fienberg, and Holland (1975), who provide numerous details and examples going far beyond the introduction here. A neatly choreographed example in which two social mobility tables are used to smooth each other in various ways is especially entertaining and thought provoking.

### **7 References**

Agresti, A. 2002. *Categorical Data Analysis*. 2nd ed. Hoboken, NJ: Wiley.

Banks, D. 2008. A conversation with I. J. Good. In *The Good Book: Thirty Years of Comments, Conjectures, and Conclusions by I. J. Good,* ed. D. Banks and E. P. Smith, 13–34. Houston, TX: Rice University Press. Article originally published in 1996, *Statistical Science* 11: 1–19.

———. 2009. Obituary: I. J. Good 1916–2009. *IMS Bulletin* 38(5): 11–12. http://bulletin.imstat.org/pdf/38/5.

- Banks, D., and E. P. Smith. 2008. *The Good Book: Thirty Years of Comments, Conjectures, and Conclusions by I. J. Good*. Houston, TX: Rice University Press.
- Bishop, Y. M. M., S. E. Fienberg, and P. W. Holland. 1975. *Discrete Multivariate Analysis: Theory and Practice*. Cambridge, MA: MIT Press. Reissue, New York: Springer, 2007.
- Cox, N. J. 2004. Speaking Stata: Graphing categorical and compositional data. *Stata Journal* 4: 190–215.

———. 2008. Stata tip 59: Plotting on any transformed scale. *Stata Journal* 8: 142–145.

- Fienberg, S. E. 2008. I. J. Good—An appreciation. In *The Good Book: Thirty Years of Comments, Conjectures, and Conclusions by I. J. Good,* ed. D. Banks and E. P. Smith, 1–4. Houston, TX: Rice University Press.
- Fienberg, S. E., and P. W. Holland. 1970. Methods for eliminating zero counts in contingency tables. In *Random Counts in Scientific Work, Volume 1: Random Counts*

*in Models and Structures,* ed. G. P. Patil, 233–260. University Park, PA: Pennsylvania State University Press.

———. 1972. On the choice of flattening constants for estimating multinomial probabilities. *Journal of Multivariate Analysis* 2: 127–134.

———. 1973. Simultaneous estimation of multinomial cell probabilities. *Journal of the American Statistical Association* 68: 683–691.

- Good, I. J., ed. 1962. *The Scientist Speculates: An Anthology of Partly-Baked Ideas*. London: Heinemann.
- Good, I. J. 1965. *The Estimation of Probabilities: An Essay on Modern Bayesian Methods*. Cambridge, MA: MIT Press.

———. 1979. Studies in the history of probability and statistics. XXXVII: A. M. Turing's statistical work in World War II. *Biometrika* 66: 393–396.

———. 1983. *Good Thinking: The Foundations of Probability and Its Applications*. Minneapolis, MN: University of Minnesota Press.

———. 2008. Terminology for various kinds of Bayesian methods. In *The Good Book: Thirty Years of Comments, Conjectures, and Conclusions by I. J. Good,* ed. D. Banks and E. P. Smith, 76–78. Houston, TX: Rice University Press. Article originally published in 1980, *Journal of Statistical Computation and Simulation* 11: 309–313.

Simonoff, J. S. 1996. *Smoothing Methods in Statistics*. New York: Springer.

Sutherland, M., P. W. Holland, and S. E. Fienberg. 1975. Combining Bayes and frequency approaches to estimate a multinomial parameter. In *Studies in Bayesian Econometrics and Statistics: In Honor of Leonard J. Savage,* ed. S. E. Fienberg and A. Zellner, 585–617. Amsterdam: North-Holland.

van der Vat, D. 2009. Jack Good. *Guardian,* April 29. http://www.guardian.co.uk/science/2009/apr/29/jack-good-codebreaker-obituary.

#### **About the author**

Nicholas Cox is a statistically minded geographer at Durham University. He contributes talks, postings, FAQs, and programs to the Stata user community. He has also coauthored 15 commands in official Stata. He was an author of several inserts in the *Stata Technical Bulletin* and is an editor of the *Stata Journal*.